#### (3-1) Basics of a Stack

Instructor - Andrew S. O'Fallon CptS 122 (January 26, 2024) Washington State University

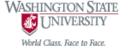

#### What is a Stack?

- A finite sequence of nodes, where only the top node may be accessed
- Insertions (PUSHes) may only be made at the top and deletions (POPs) may only be made at the top
  - A stack is referred to as a last-in, first-out (LIFO) data structure
  - Consider a pile or "stack" of plates; as you unload your dishwasher, the most recent plate is placed on top of the last plate, etc.; as you need a plate, you grab one from the top of the stack
- A stack is a restricted or constrained list
- We will focus most of our attention on linked list implementations of stacks

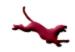

### The Function-Call Stack (1)

- Refer to D & D Section 6.11
- We are aware of the function call stack; it is LIFO
- Also known as the program-execution stack, run-time stack, program stack, or simply "the stack"
- Works behind the scenes supports the function call/return mechanism – LIFO
  - Necessary to track sequence of called functions

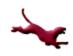

#### The Function-Call Stack (2)

- Supports the creation, maintenance, and destruction of each called function's local variables
- Call stack memory is placed in RAM; monitored closely by CPU

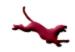

### The Function-Call Stack (3)

- When a function declares a variable, it is "pushed" onto the stack (dynamic memory is not though!)
- Parameters are also passed using the call stack

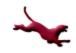

#### The Function-Call Stack (4)

- How to use the call stack when debugging in MS VS 2015: <a href="https://msdn.microsoft.com/en-us/library/a3694ts5.aspx">https://msdn.microsoft.com/en-us/library/a3694ts5.aspx</a>
- Diagram of call stack courtesy of https://en.wikipedia.org/wiki/Call\_stack

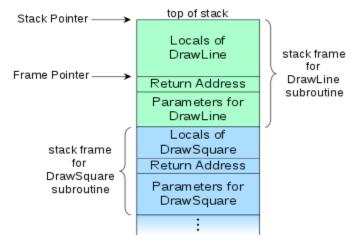

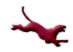

### **Stack Frames (1)**

 Each called function must eventually return control to the calling function

```
void function1(void) // calling function
{
    function2(); // called function
    // after executing function2(),
    // control returns back to function1()
}
```

 The system must track the return address that each called function needs to return control to the calling function – the functioncall stack handles this info

### **Stack Frames (2)**

- Each time a function calls another function, an entry is pushed to the stack
  - The entry is called the stack frame or activation record, which contains the return address required for the called function to return to the calling function
  - The entry also contains some other information discussed later

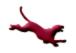

### **Stack Frames (3)**

- If called function returns, instead of calling another function before returning, then the stack frame for the function call is popped, and control transfers to the return address in the stack frame
- The information required for the called function to return to its caller is always at the top of the call stack!

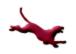

### **Stack Frames (4)**

 If a called function makes a call to another function, then the stack frame for the new function is pushed to the top of the stack

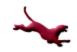

#### **Stack Frames and Local Variables (1)**

- Local variables including parameters and variables declared by the function are reserved in the stack frame
  - The reason is these variables need to remain active if a function makes a call to another function and "go away" when the function returns to its caller

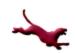

#### Stack Frames and Local Variables (2)

#### Stack Overflow

- If more function calls occur than can be handled by the finite amount of memory for the function call-stack, then an error called stack overflow occurs
- There is high potential for this occurring with recursion, on problems that require a lot of recursive steps!

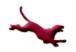

#### Video Explanation of Call Stack

https://www.youtube.com/watch?v=Q2sFmqv pBe0

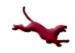

#### The Heap

- A region of memory that is not managed for you (unlike with the stack)
- We need to explicitly deallocate (free) the memory

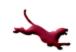

# Typical Representation of Stack of Integers

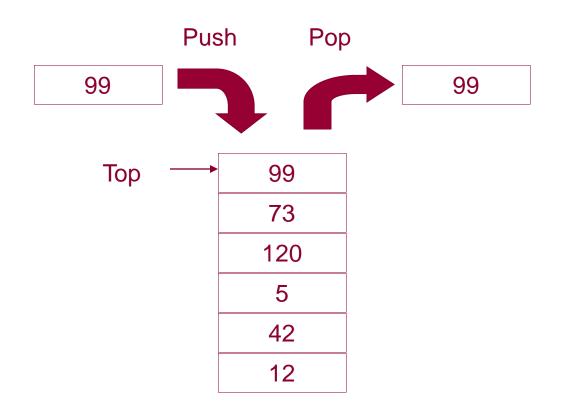

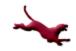

#### Struct StackNode

 For these examples, we'll use the following definition for stackNode:

```
typedef struct stackNode
{
    char data;
    // self-referential
    struct stackNode *pNext;
} StackNode;
```

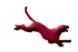

## Initializing a Stack (1)

- InitStack (S) Procedure to initialize the stack S to empty
- Our implementation:

```
void initStack (StackNode **pStack)
{
    // Recall: we must dereference a
    // pointer to retain changes
    *pStack = NULL;
}
```

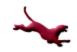

## Initializing a Stack (2)

- The initStack() function is elementary and is not always implemented
- We may instead initialize the pointer to the top of the stack with NULL within main()

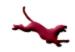

## **Checking for Empty Stack (1)**

- StackIsEmpty (L) -> b: Boolean function to return TRUE if S is empty
- Our implementation:

```
int isEmpty (StackNode *pStack)
{
   int status = 0; // False initially

   if (pStack == NULL) // The stack is empty
   {
      status = 1; // True
   }

   return status;
}
```

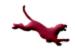

## **Checking for Empty Stack (2)**

 Note: we could substitute the int return type with an enumerated type such as Boolean

```
typedef enum boolean
{
    FALSE, TRUE
} Boolean;
```

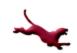

## **Checking for Empty Stack (3)**

Our implementation with Boolean defined:

```
Boolean isEmpty (StackNode *pStack)
{
    Boolean status = FALSE;

    if (pStack == NULL)
    {
        status = TRUE;
    }

    return status;
}
```

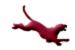

### **Printing Data in Stack (1)**

Our implementation:

```
void printStackIterative (StackNode *pStack)
{
    printf ("X -> ");
    while (!isEmpty (pStack))
    {
        printf ("%c -> ", pStack -> data);
        // Get to the next item
        pStack = pStack -> pNext;
    }
    printf ("NULL\n");
}
```

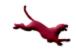

## **Printing Data in Stack (2)**

Another possible implementation using recursion:

```
void printStackRecursive (StackNode *pStack)
{
    if (!isEmpty (pStack)) // Recursive step
    {
        printf ("| %c |\n", pStack -> data);
        printf (" | \n"); // Trying to imitate link
        printf (" V \n");
        // Get to the next item
        pStack = pStack -> pNext;
        printStackRecursive (pStack);
    }
    else // Base case
    {
        printf ("NULL\n");
    }
}
```

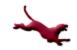

#### **Inserting Data into a Stack**

- Push (S,e): Procedure to insert a node with information e into S; in case S is empty, make a node containing e the only node in S and the current node
- Please consider these basic specifications for stack operations in the future; However, I will only show code from this point forward

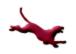

# Inserting Data onto Top of Stack w/o Error Checking (1)

• Our implementation:

```
void push (StackNode **pStack, char newData)
{
    StackNode *pMem = NULL;

    pMem = (StackNode *) malloc (sizeof (StackNode));
    // Initialize the dynamic memory
    pMem -> data = newData;
    pMem -> pNext = NULL;

    // Insert the new node onto top of stack
    pMem -> pNext = *pStack;
    *pStack = pMem;
}
```

Does this look similar to insertAtFront () for a linked list? Yes!!!!!!

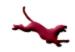

# Inserting Data onto Top of Stack w/o Error Checking (2)

 Let's define a new function which handles the dynamic allocation and initialization of a node:

```
StackNode * makeNode (char newData)
{
    StackNode *pMem = NULL;

    pMem = (StackNode *) malloc (sizeof (StackNode));
    // Initialize the dynamic memory
    pMem -> data = newData;
    pMem -> pNext = NULL;

    return pMem;
}
```

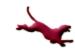

# Inserting Data onto Top of Stack w/o Error Checking (3)

 Now we can reorganize our code and take advantage of the new function:

```
void push (StackNode **pStack, char newData)
{
    StackNode *pMem = NULL;

    pMem = makeNode (newData);

    // Insert the new node onto top of stack
    pMem -> pNext = *pStack;
    *pStack = pMem;
}
```

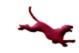

# Inserting Data onto Top of Stack with Error Checking (1)

- Let's modify our code so that we can check for dynamic memory allocation errors
- We'll start with makeNode():

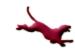

# Inserting Data onto Top of Stack with Error Checking (2)

Let's define a Boolean enumerated type as follows:

typedef enum boolean

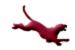

return status;

#### Removing Data from Top of Stack (1)

- We will sometimes apply defensive design practices and ensure the stack is not empty; if we do not, then the precondition that must be satisfied is that the stack is not empty!
- This implementation of pop() checks for removal errors and doesn't return the data popped from the stack:

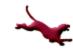

#### Removing Data from Top of Stack (2)

• This implementation of pop() returns the data removed from the top of the stack

```
char pop(StackNode **pStack)
{
    StackNode *pTop = NULL;
    character retData = '\0';

    if (!isEmpty (*pStack)) // Stack is not empty; defensive design
    {
        pTop = *pStack; // Temp storage of top of stack
        retData = (*pStack) -> data; // Keep data in top node
        *pStack = (*pStack) -> pNext;
        free (pTop); // Remove the top node
    }

    return retData;
}
```

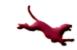

# Retrieving Data from Top of Stack w/o Deleting Nodes

• The peek() or top() function does not modify the stack; it just returns the data in the top of the stack (it "peeks" at the data)

```
char peek (StackNode *pStack)
{
    character retData = '\0';

    if (!isEmpty (pStack)) // stack is not empty; defensive design
    {
        retData = pStack -> data;
    }

    return retData;
}
```

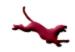

#### **Stack Applications**

- Reversing strings
- Checking for palindromes
- Searching for a path in a maze
- Tower of Hanoi
- Evaluating infix expressions
- Function call stacks
- Many others...

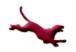

### **Closing Thoughts**

- Can you build a driver program to test these functions?
- push() for a stack is essentially the same operation as insertFront() for a linked list...
- pop() is deleteFront() for a linked list
- If you know how to implement a linked list you should be able to implement a stack...
- You can implement a stack without using links; Hence, you can
  use an array as the underlying structure for the stack
- Continue to discuss why you would use a dynamic linked list instead of a dynamic linked stack and vice versa

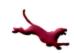

#### **Next Lecture...**

Queues

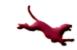

#### References

- P.J. Deitel & H.M. Deitel, C: How to Program (8th ed.), Prentice Hall, 2016
- J.R. Hanly & E.B. Koffman, Problem Solving and Program Design in C (7<sup>th</sup> Ed.), Addison-Wesley, 2013

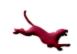

#### **Collaborators**

Jack Hagemeister

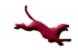